## **Úloha č. 5 Cenzoři**

Odpověz Sfinze! 10 b

*Tato úloha je vyhodnocována automaticky. Je potřeba, aby výstup programu přesně korespondoval se specifikací výstupu níže. Jak odevzdávat tento typ úloh se můžeš dočíst na webových stránkách FIKSu pod záložkou ["Jak řešit FIKS"](https://fiks.fit.cvut.cz/p/jak-resit-fiks).*

Kvůli nadcházející inspekci byly všechny cenzorky z oddělení seřazeny do řady vedle sebe. Jelikož je cenzura pro stát velmi důležitá, cenzorek může být opravdu mnoho. Každá cenzorka má právě jedno unikátní ID. Budou kladeny dotazy, které se přímo dotýkají cenzorek na zadaném intervalu a kterým bude přidělena velmi citlivá práce. Tvým jediným, avšak velmi důležitým, úkolem bude na tyto otázky odpovídat. Pokud by se ti to nepodařilo, mohlo by to vést i k tvému uvěznění*. . .* a můžeš vsadit na to, že by se toto nepráví rozhodně nikdo nedozvěděl. S tvou reputací to ovšem nebude žádný problém, že?

Odpověď na dotaz se skládá ze tří části:

- (i) Je důležité vědět jaké ID je na intervalu nejnižší, neb daná cenzorka má nejnižší postavení a tak pravděpodobně odedře veškerou práci.
- (ii) Je důležité vědět index (indexováno od 0) cenzorky, která má nejvyšší ID. Ta má totiž nejvyšší postavení a tak nese veškerou zodpovědnost.
- (iii) Je důležité vědět, jaký je *XOR* všech ID na segmentu. Jak jednou totiž řekl známý počítačový inženýr Georgy Xorwell, *XOR* je nejlepším hashem.

## **Vstup**

První řádek vstupu se skládá z 1 ≤ *T* ≤ 100, počtu testovacích sad.

Každá testovací sada pak začíná řádkem se dvěma čísly:  $1 \leq N \leq 2 \cdot 10^5$  (počet cenzorek v řadě) a  $1 \leq Q \leq 10^6$  (počet testovacích dotazů).

Další řádek pak obsahuje *N* čísel  $0 \leq ID_i \leq N$ , jednotlivá ID.

Dalších *Q* řádků pak obsahuje vždy 2 čísla 0 ≤ *B* ≤ *E < N*, začátek dotazovaného intervalu a konec dotazovaného intervalu.

## **Výstup**

Za každý dotaz odpověz na 3 řádkách vždy na každý typ:

- Na prvním řádku nejnižší ID na intervalu.
- Na druhém řádku index nejvyššího ID na intervalu.
- Na třetím řádku *XOR* všech ID na intervalu.

Pokud ti nepůjde některá z operací, stačí místo ní tisknout 0 (nebo něco podobného) a můžeš tak získat parciální body.

## **Ukázkové vstupy**

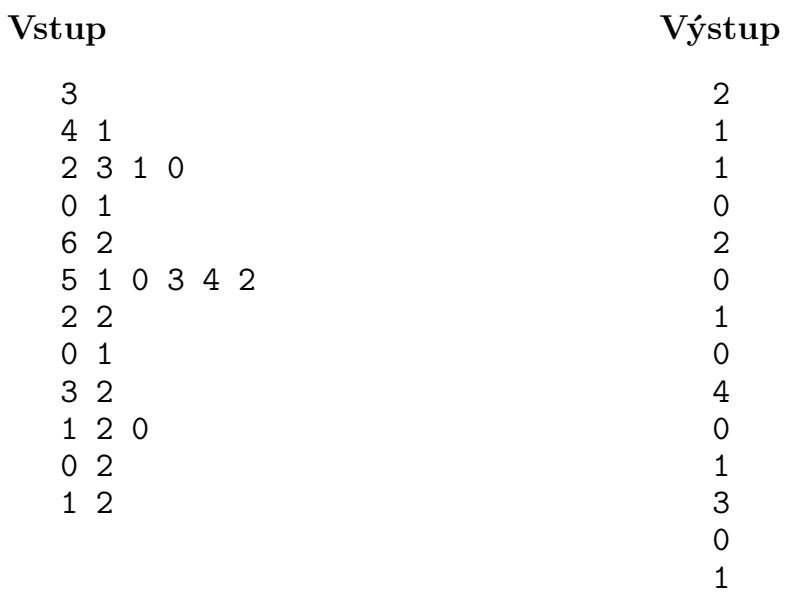

2